# Розділ 4 . Теми :

- Вступ
- Комбінаційна логіка
- Структурне моделювання
- Послідовнісна логіка
- Знову комбінаційна логіка
- Скінченні автомати
- Параметризовані модулі
- Середовище тестування

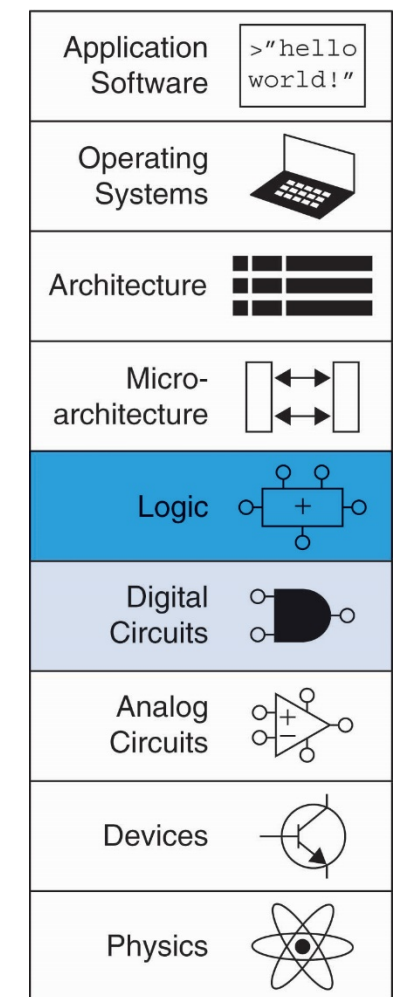

1

# Вступ

- Мови опису і верифікації апаратури (HDL):
	- Визначають функціональність проектованого пристрою
	- Засоби САПР синтезують оптимізовану схему пристрою, яка складається з логічних елементів
- Більшість комерційних проектів побудована з використанням мов HDL
- Дві лідируючі мови HDL:
	- **SystemVerilog**
		- Розроблений в 1984 році компанією Gateway Design Automation
		- Стандарт IEEE standard  $(1364)$  в 1995
		- Розширений стандарт в 2005 (IEEE STD 1800-2009)
		- Останній стандарт IEEE STD 1800-2012

### • **VHDL 2008**

- Розроблений в 1981 міністерством оборони США
- Стандарт IEEE standard  $(1076) B 1987$
- Обновлений в 2008 (IEEE STD 1076-2008)

# Від HDL описання до логічних елементів

# • **Моделювання**

- Тестові впливи подаються на входи
- Аналіз виходів для перевірки коректності роботи
- Мільйони доларів, зекономлених при налагодженні в процесі моделювання, замість тестування апаратури

### • **Синтез**

– Перетворення HDL коду у список з'єднань (*netlist)* апаратного модуля (список елементів і зв'язків між ними)

#### **Важливо:**

**При використанні HDL потрібно думати про апаратну реалізацію HDL коду**

## Нові конструкції SystemVerilog

- C-синтаксис
- ООП
- Структури, черги, динамічні масиви, перечислення
- Перетворення типів
- Контроль поведінки програми за допомогою foreach, return, break, continue
- Semaphores, mailboxes
- **Assertions**

Універсальний тип logic (замість reg і wire)

Покращена ініціалізація типів

Reg  $[63:0]$  data = '1; // data = '0; data = 'bz

### Перераховні типи

enum {ONE,TWO, THREE} state; // int за замовчуванням enum  $\{ONE \quad 1, FIVE = 5, TEN = 10 \} state;$ \$display(\n"Current state id %dc(%b)", State.name);// друк значень

Можна задати тип явно enum bit (TRUE, FALSE} Boolean; enum logic [1:0] {WAIT, LOAD, READY} state;

Описання машини станів enum {WAIT, LOAD, STORE} state, NextState; always\_ff @(posedge clock, negedge, resetN) if (!resetN) State <=WAITE; else State <= NextState; always\_comb begin case (State) WAITE: NextState = LOAD; LOAD: NextState = Store; Store: NextState = Wait; endcase

### Структури

```
struct {
        int a,b;
        logic [23:0] address;
         bit error;
        } Instruction_Worg;
```
### Об'єднаня

```
union {
        int i;
        int unsigned u;
        } data;
```
Багатовимірні масиви (зберігаються в пам'яті як вектор)

```
logic [3:0][7:0] data;
logic [1:0][3:0][7:0] data1;
```
#### Доступ до вектора

```
logic [1:0][1:0][7:0] a;
a[1][1][0] = 1'b0;
a=32'h1A3C5E7;
a[1][0][3:0] = 4'hF;a[0]=16'hACE;
```
Модулі System Verilog

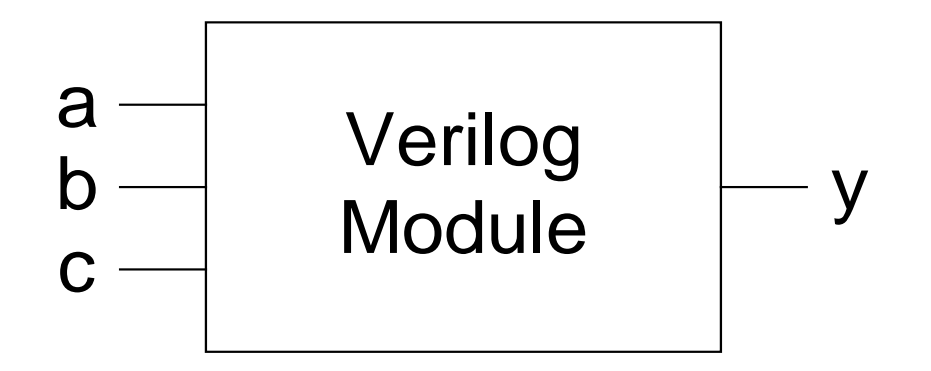

# Два типа модулів:

- Поведінковий: описує, що робить модуль
- Структурний: визначає модуль як сукупність взаємозв'язаних більш простих модулів

## Поведінкове описання на System Verilog

```
module example(input logic a, b, c,
                  output logic y);
  assign y = -a \& -b \& -c | a \& -b \& -c | a \& -b \& -c | a \& -b \& c;
endmodule
```
### HDL моделювання

```
module example(input logic a, b, c,
               output logic y);
  assign y = -a & -b & -c | a & -b & -c | a & -b & c;
endmodule
```
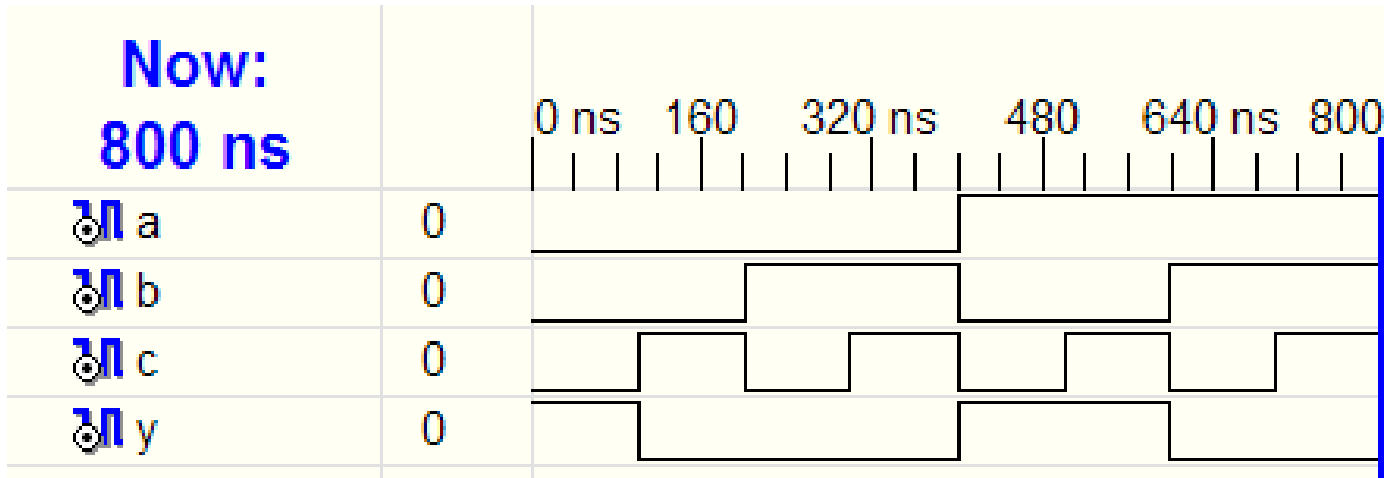

# HDL синтез

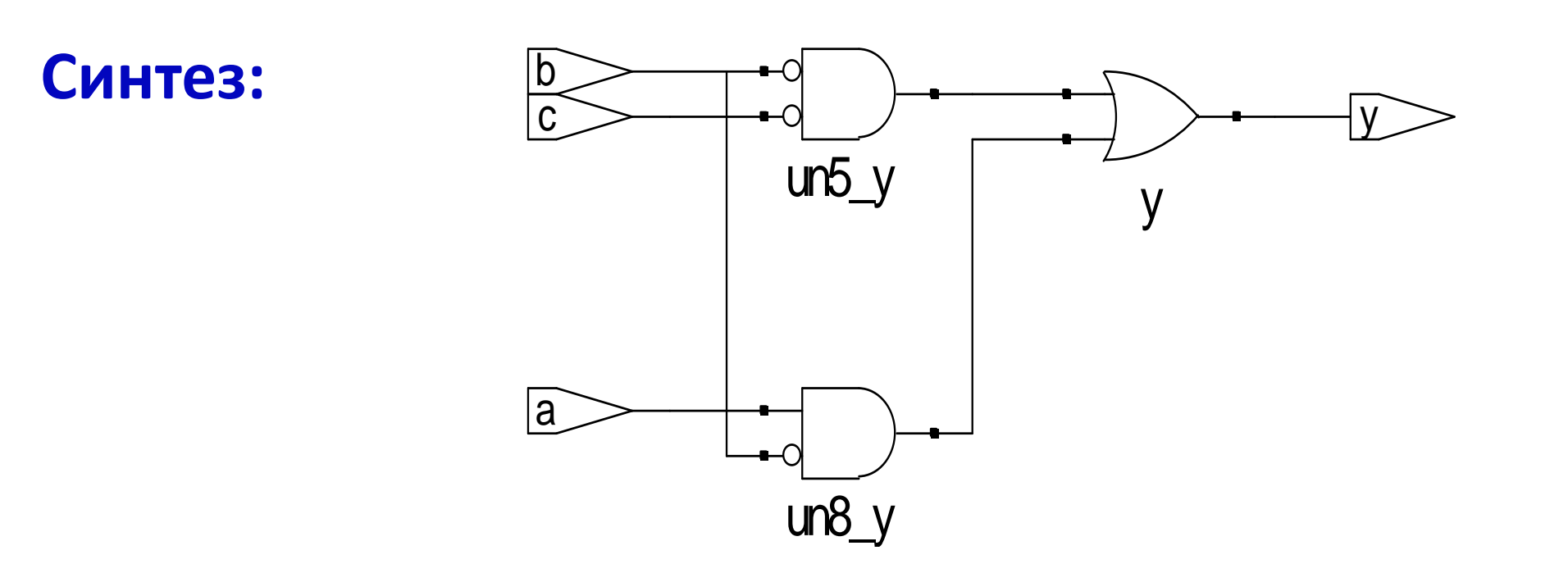

# Синтаксис Verilog

- Чутливий до регістру символів
	- Приклад: reset і Reset не одне і те ж.
- Імена не можуть починатися з цифри. Приклад**:** 2mux некоректне ім'я
- Пропуски ігноруються
- Коментарі:
	- // однорядковий
	- /\* багаторядковий

коментар \*/

# Синтез структурних модулів

```
module and3(input logic a, b, c,
            output logic y);
  assign y = a \& b \& cendmodule
module inv(input logic a,
           output logic y);
  assign y = -a;
endmodule
module nand3(input logic a, b, c
             output logic y);
  logic n1;
                              // внутрішній сигнал
  and 3 and gate (a, b, c, n1); // exseminary and 3
  inv inverter(n1, y); // exseminap inverter
endmodule
```
# Порозрядні операції

bl 3:0

module gates(input logic [3:0] a, b, output logic [3:0] y1, y2, y3, y4, y5); /\* Чотири різних 2-входових логічних елементів під'єднаних до 4-розрядних шин \*/ assign  $y1 = a \& b;$  // AND assign  $y2 = a \mid bi \mid // OR$ assign  $y3 = a \land bi$  // XOR assign  $y4 = -(a \& b)$ ; // NAND assign  $y5 = -(a \mid b)$ ; // NOR endmodule  $[3:0]$  $a[3:0]$ 

<sup>~</sup> операція інверсії

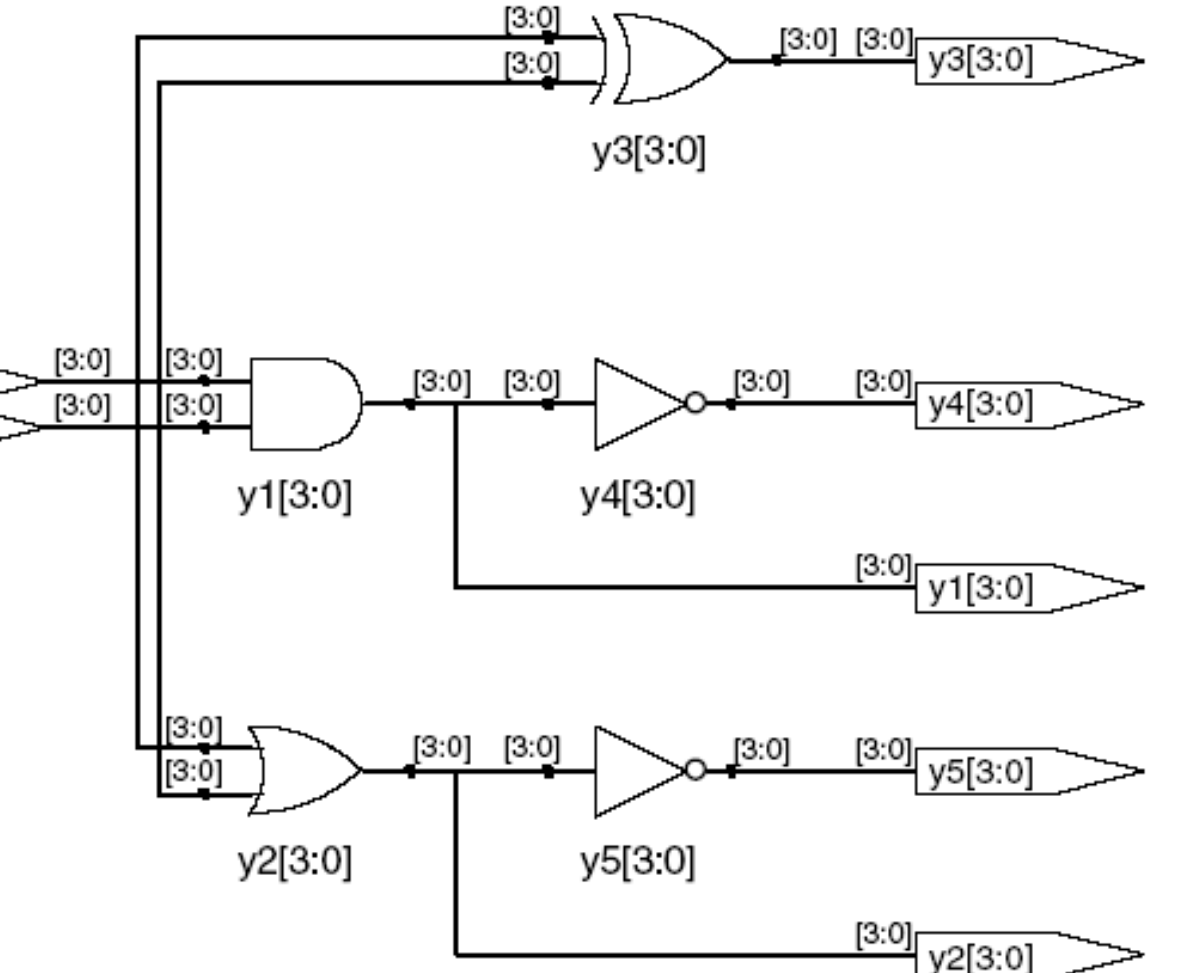

13

# Операції скорочення

```
module and8(input logic [7:0] a,
           output logic y);
  assign y = \&a;
  // &а легше записати ніж
  // assign y = a[7] & a[6] & a[5] & a[4] &
  1/ a[3] & a[2] & a[1] & a[0];
```
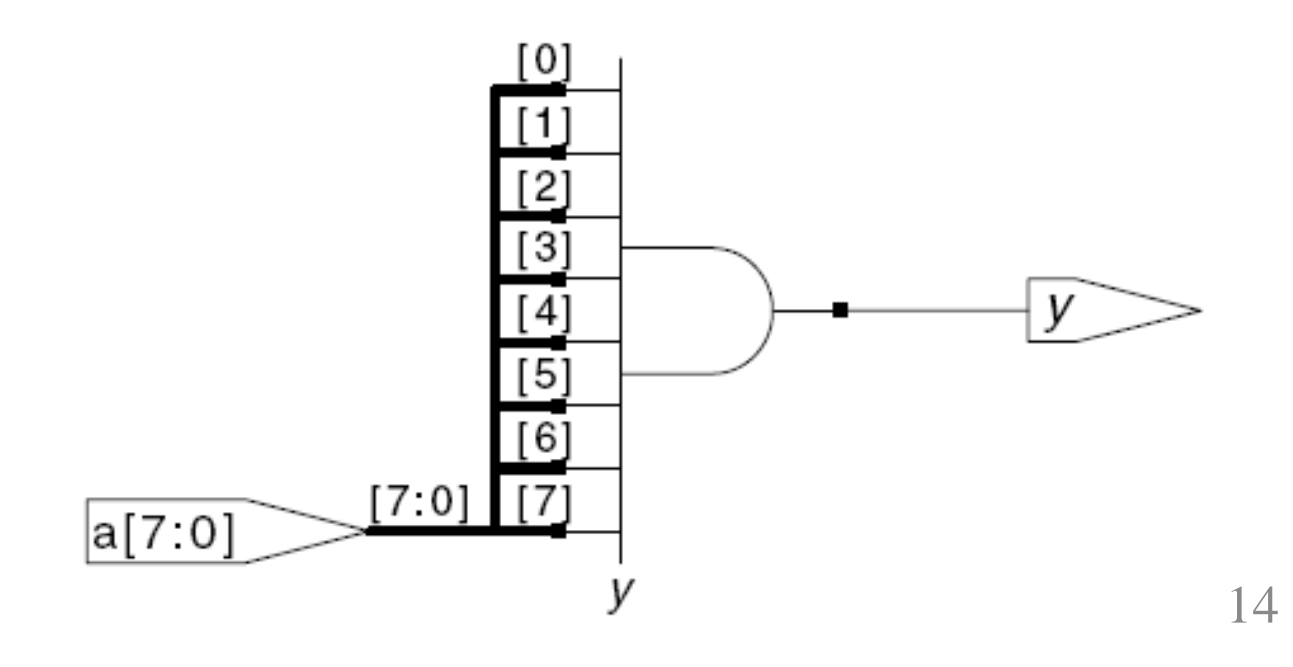

### Умовне присвоєння

#### Модуль 2-входового мультиплексора:

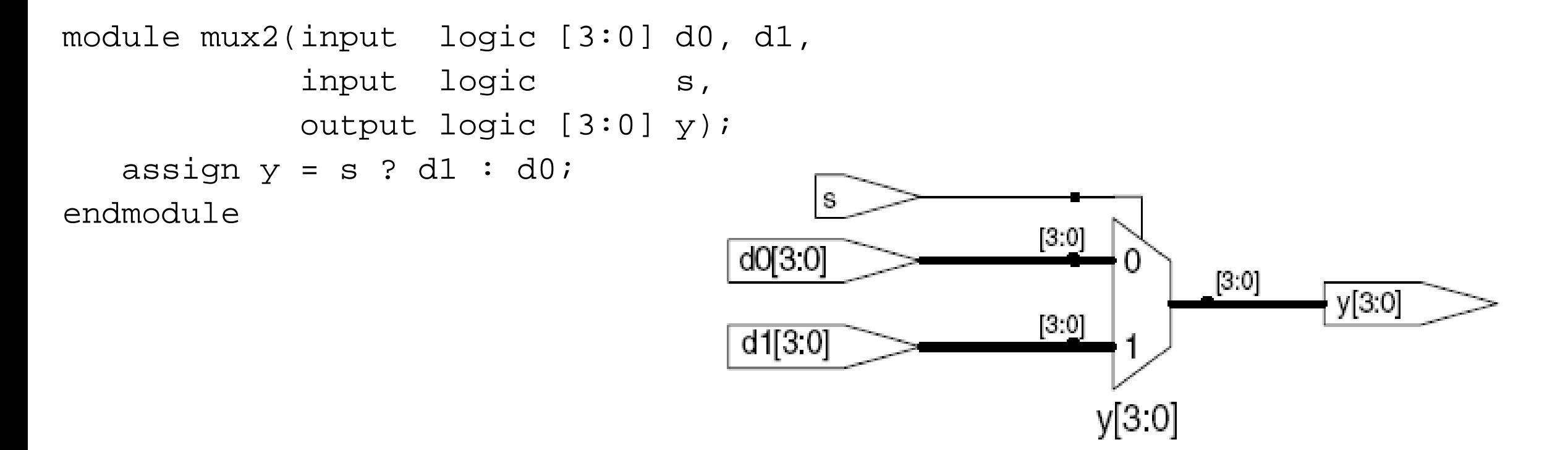

?: також називається тернарним оператором тому, що має  $3$  входи: s, d1 i d0.

# Внутрішні сигнали

Повний 1-розрядний суматор:

```
module fulladder(input logic a, b, cin, 
                    output logic s, cout);
  logic p, g; // внутріщні вузли
  assign p = a \land b;
  assign g = a \& b;
  assign s = p \land ciniassign cout = g | (p \& cin);
endmodule
                                               p
                                                         \overline{g} || s
                                                      un1_cout cout
                                                                         cout
                                                                          s
                                     cin<sup>-</sup>
                                      b
                                      a
```
# Пріоритет операцій

### Порядок операцій

Вищий

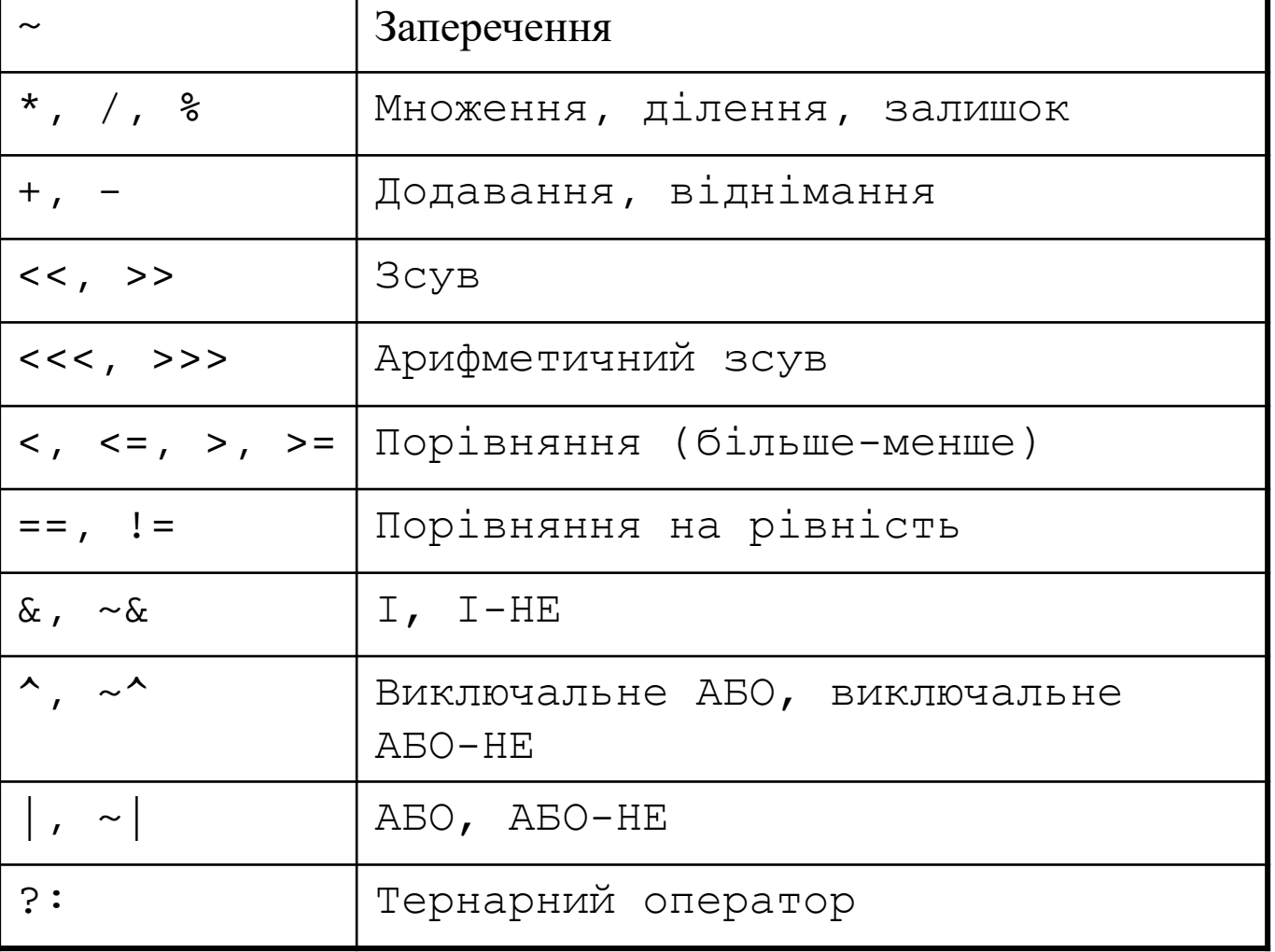

Нищий

### Форми подання чисел

### **Формат: N'B value**

**N** = кількість розрядів, **B** = основа

**N'B** не є обов'язковим, але рекомендується (за замовчуванням використовується десяткова система)

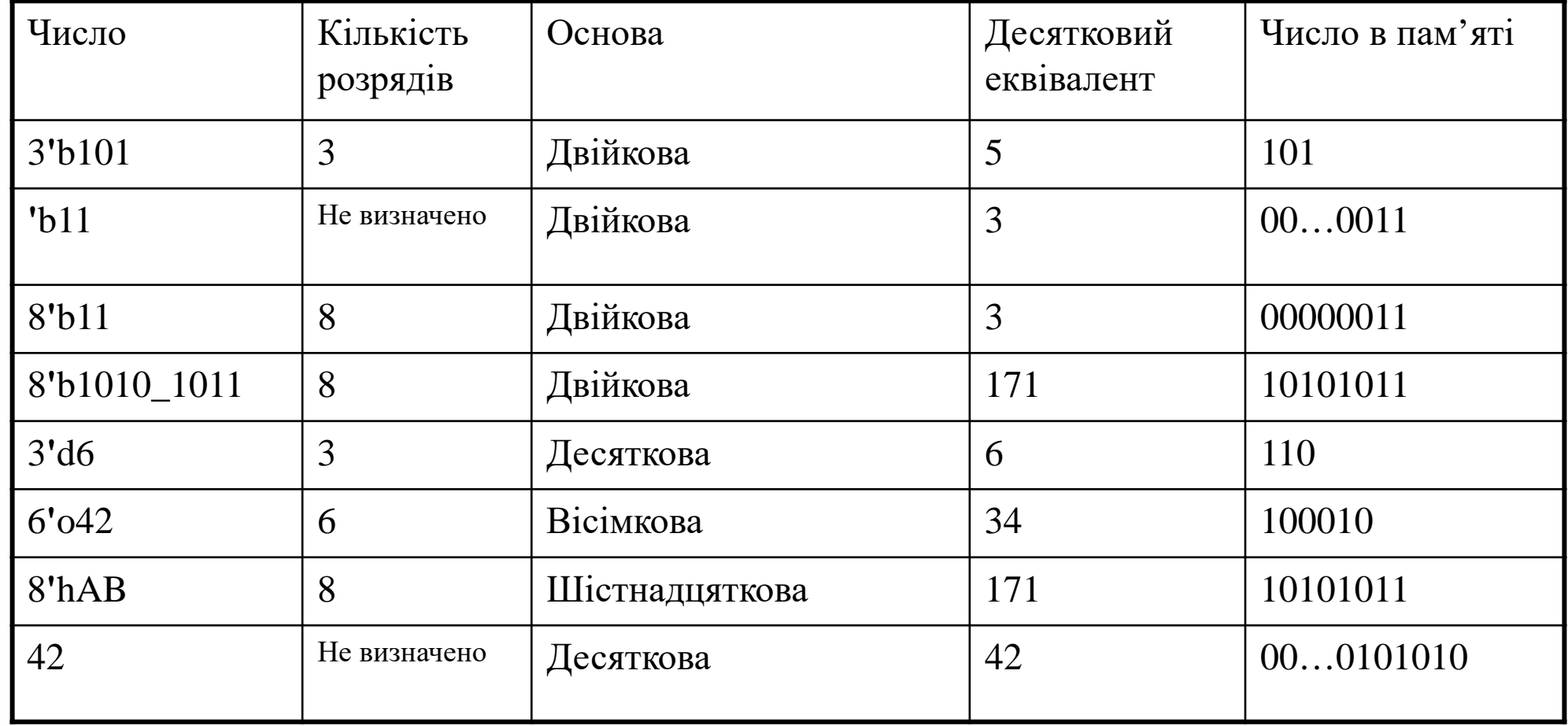

# Робота з бітами

assign y = {a[2:1], {3{b[0]}}, a[0], 6**'**b100\_010};

**// якщо y - 12-бітовий сигнал, то оператор вище сформує:**  $y = a[2] a[1] b[0] b[0] b[0] a[0] 1 0 0 1 0$ 

// подкреслення (\_) використовується тільки для // зручності читання. SystemVerilog його ігнорує.

# Робота з бітами. Приклад 2

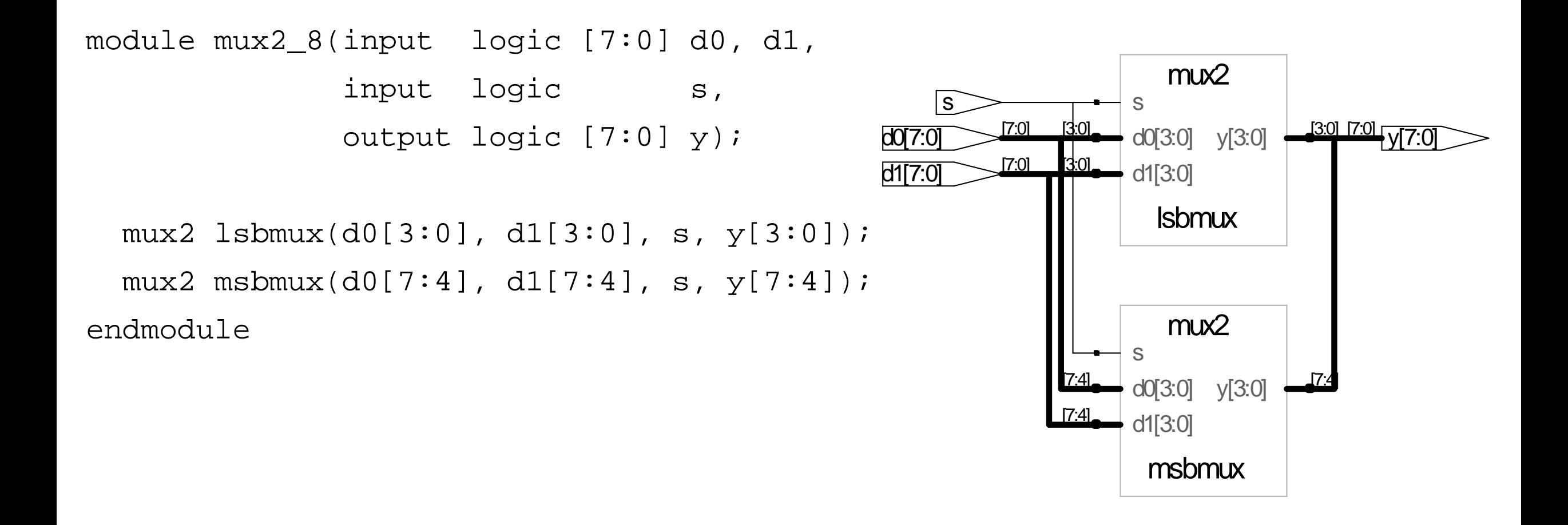

### Непідключений високоімпедансний стан

```
module tristate(input logic [3:0] a,
               input logic en,
               output logic [3:0] y);
  assign y = en ? a : 4' bziendmodule
```
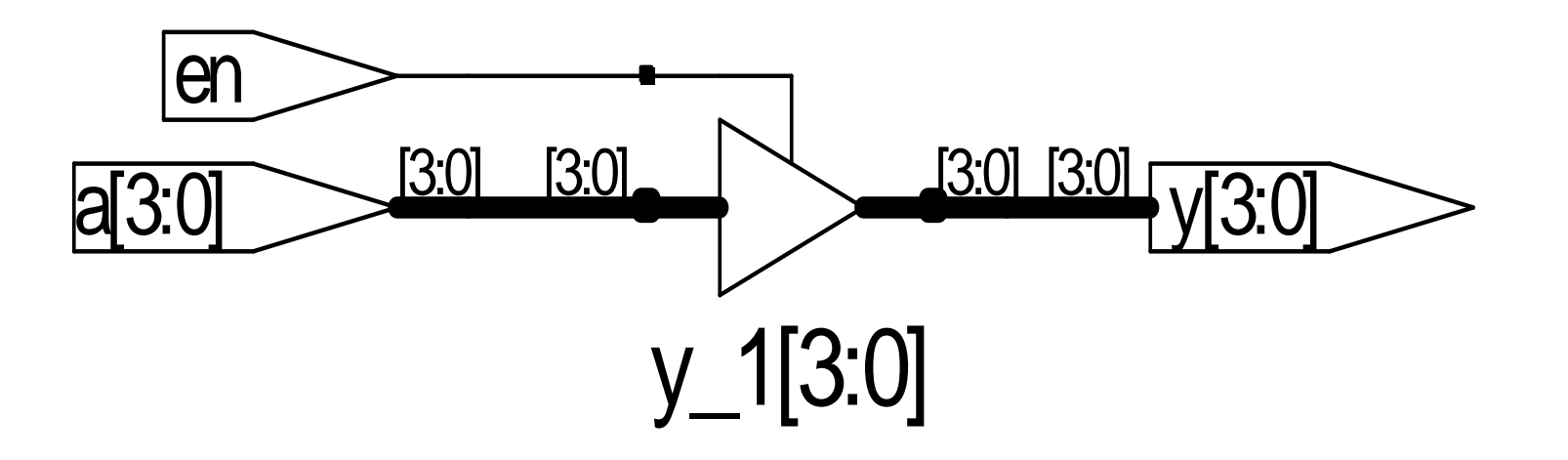

# Затримки

```
module example(input logic a, b, c,
               output logic y);
  logic ab, bb, cb, n1, n2, n3;
  assign #1 \{ab, bb, cb\} = \sim \{a, b, c\};
  assign #2 n1 = ab & bb & cb;
  assign #2 n2 = a \& b\& c\& cassign #2 n3 = a \& b\& c\;iassign #4 y = n1 | n2 | n3;
```
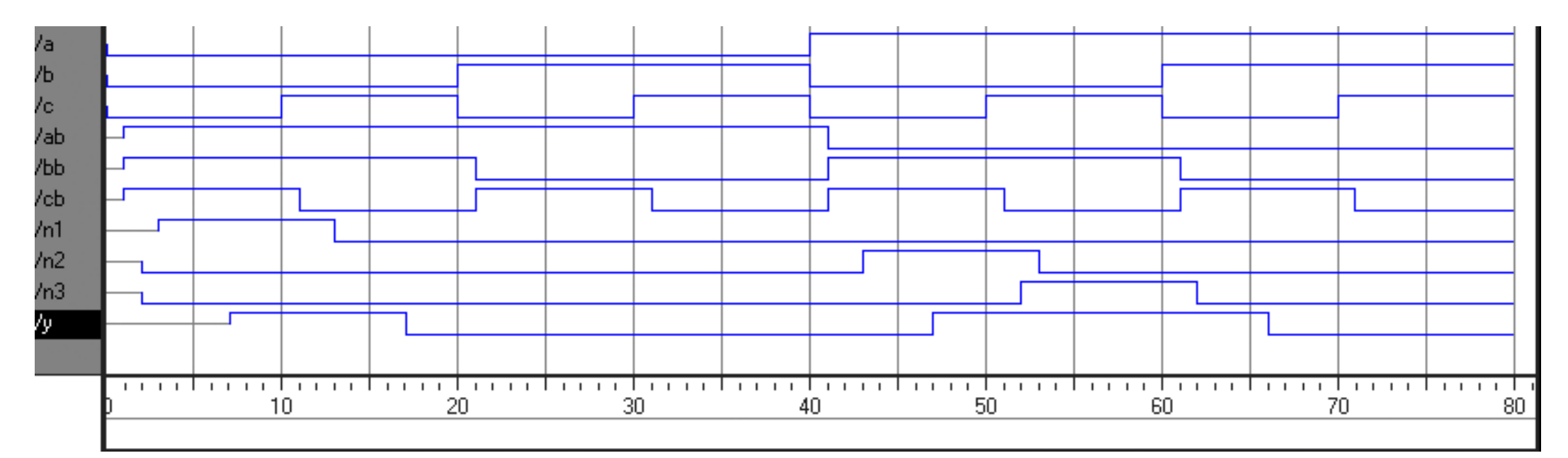

# Затримки

module example(input logic a, b, c,

```
output logic y);
  logic ab, bb, cb, n1, n2, n3;
  assign #1 \{ab, bb, cb\} =
                  \sim{a, b, c};
  assign #2 n1 = ab & bb & cb;
  assign #2 n2 = a \& b\& c\& cassign #2 n3 = a \& b\& c\;iassign #4 y = n1 | n2 | n3;
endmodule
```
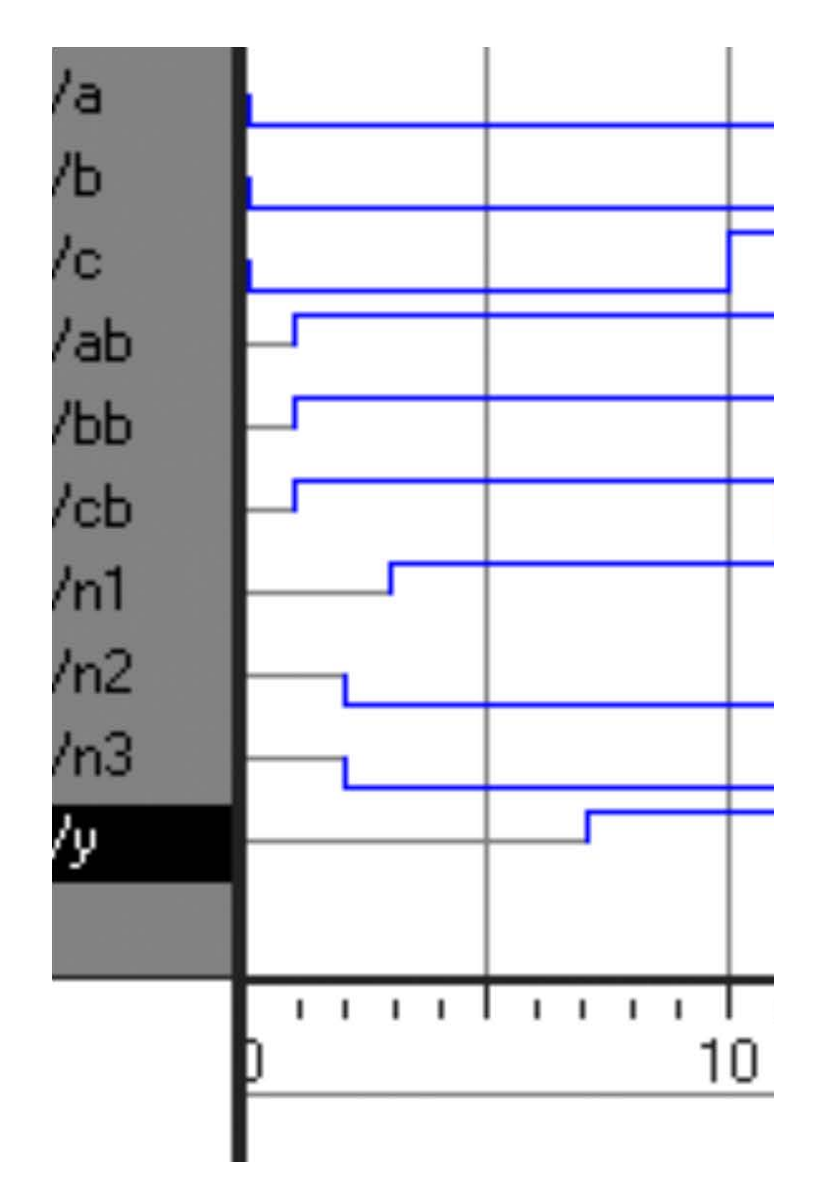

# Послідовнісна логіка

- SystemVerilog використовує **ідіоми** для описання заклацок, тригерів і скінченних автоматів
- Довільні стилі HDL кодування можуть моделюватися правильно, але результат синтезу може не відповідати ні результатам моделювання, ні бажанням розробника

# Оператор always

#### **Загальна структура:**

```
always @(sensitivity list)
  statement;
```
Кожний раз, коли відбувається подія із списку sensitivity list, виконується оператор statement

# D-тригер

module flop(input logic clk, input logic [3:0] d, output logic [3:0] q);

always\_ff @(posedge clk) q <= d; //вимовляється "q отримує d"

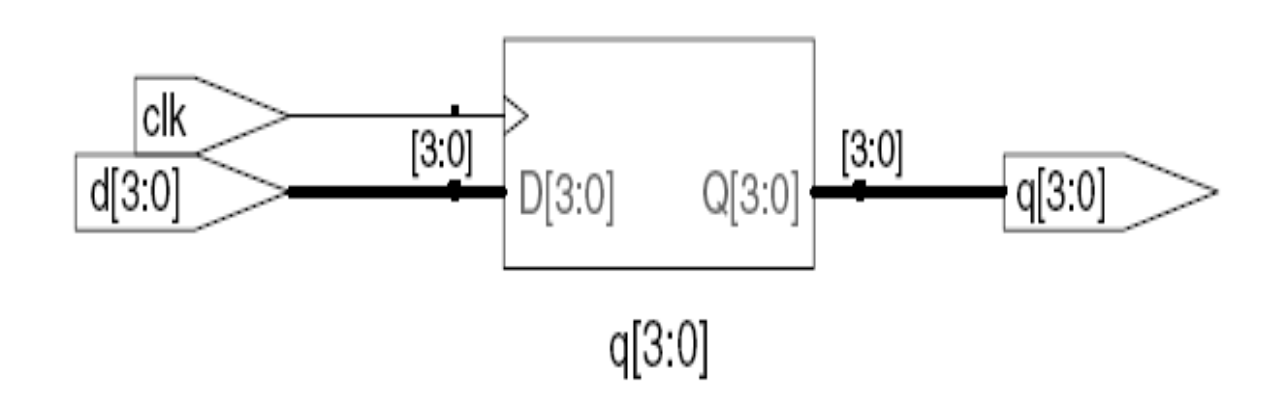

### D-тригер із сигналом скидання

module flopr(input logic clk, input logic reset, input logic [3:0] d, output logic [3:0] q);

#### **// синхронне скидання**

always\_ff @(posedge clk) if (reset)  $q \leq 4$ 'b0; else q <= d;

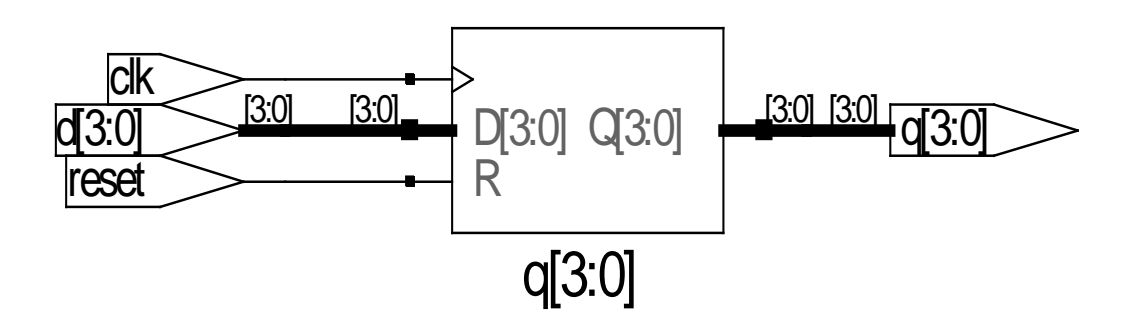

### D-тригер із сигналом дозволу

module flopren(input logic clk, input logic reset, input logic en, input logic [3:0] d, output logic [3:0] q);

#### // асинхроне скидання і дозвіл

always\_ff @(posedge clk, posedge reset) if  $(reset) q \leq 4'b0;$ else if  $(en)$  q  $\leq$  d;

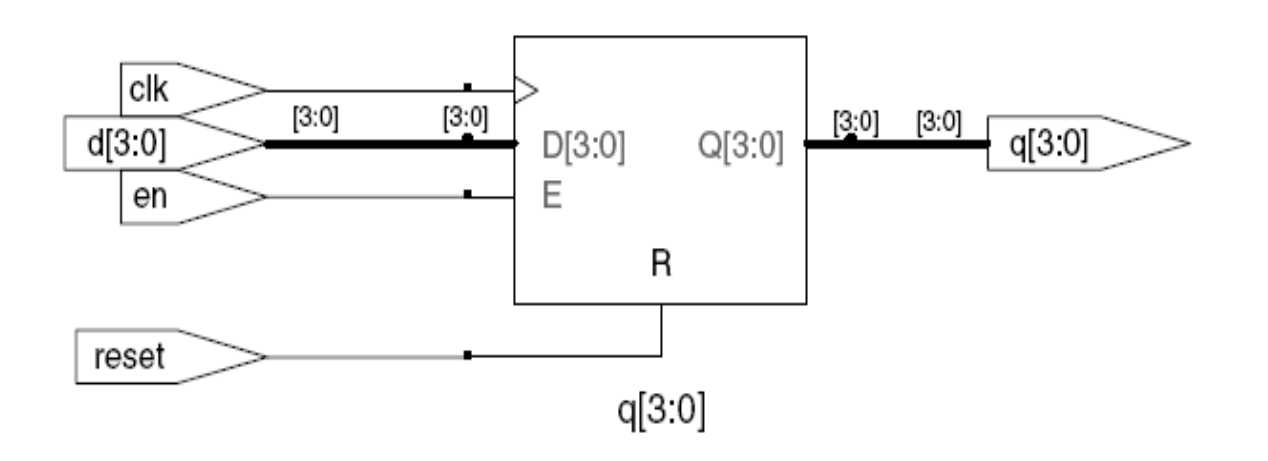

# Заклацки

module latch(input logic clk, input logic [3:0] d, output logic [3:0] q);

```
always_latch
  if (c1k) q \leq d;
```
endmodule

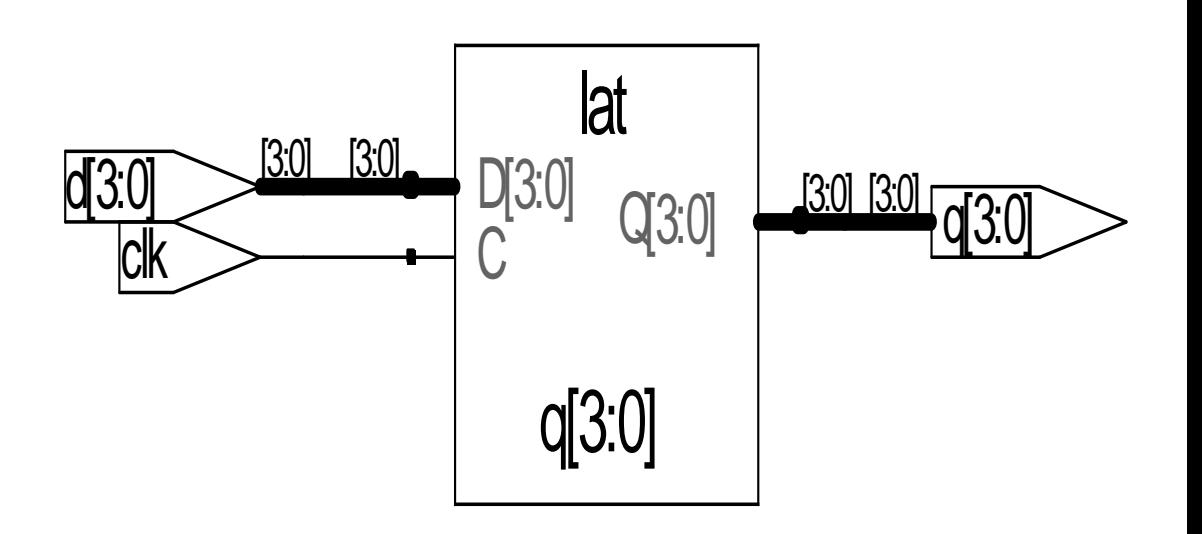

**Увага**! В даному курсі не використовуються заклацки. Але при написанні коду можна ненавмисно реалізувати заклацку. Перевірити синтезований апаратний модуль – якщо він має заклацку то в коді допущена помилка.

# Інші поведінкові оператори

- Оператори, які повинні бути розміщені всередині оператору always:
	- $-$ if/else
	- case, casez

# Комбінаційна логіка з оператором always

module gates(input logic [3:0] a, b,

```
output logic [3:0] y1, y2, y3, y4, y5);
```
always\_comb

// потрібні begin/end так як є більш ніж один вираp в операторі always begin

 $y1 = a \& b;$  // AND  $y2 = a | bi / / OR$  $y3 = a \land bi$  // XOR  $y4 = -(a \& b); // NAND$  $y5 = -(a \mid b); // NOR$ end

endmodule

**Цей апаратний модуль може бути описаний за допомогою оператора неперервного присвоєння** assign **з меншою кількістю рядків коду.**

## Комбінаційна логіка з case

module sevenseg(input logic [3:0] data, output logic [6:0] segments); always\_comb case (data) // abc defq 0: segments = 7'b111\_1110; 1: segments = 7'b011\_0000; 2: segments = 7'b110\_1101; 3: segments = 7'b111\_1001; 4: segments = 7'b011 0011; 5: segments = 7'b101\_1011; 6: segments = 7'b101\_1111; 7: segments = 7'b111\_0000; 8: segments = 7'b111\_1111; 9: segments = 7'b111\_0011; default: segments = 7'b000\_0000; **// потрібно** endcase endmodule

- Оператор Case реалізує комбінаційну логіку, **тільки якщо у** всіх гілках перераховані всі можливі вхідні комбінації
- **default** (вибір за замовчуванням)

## Комбінаційна логіка з casez

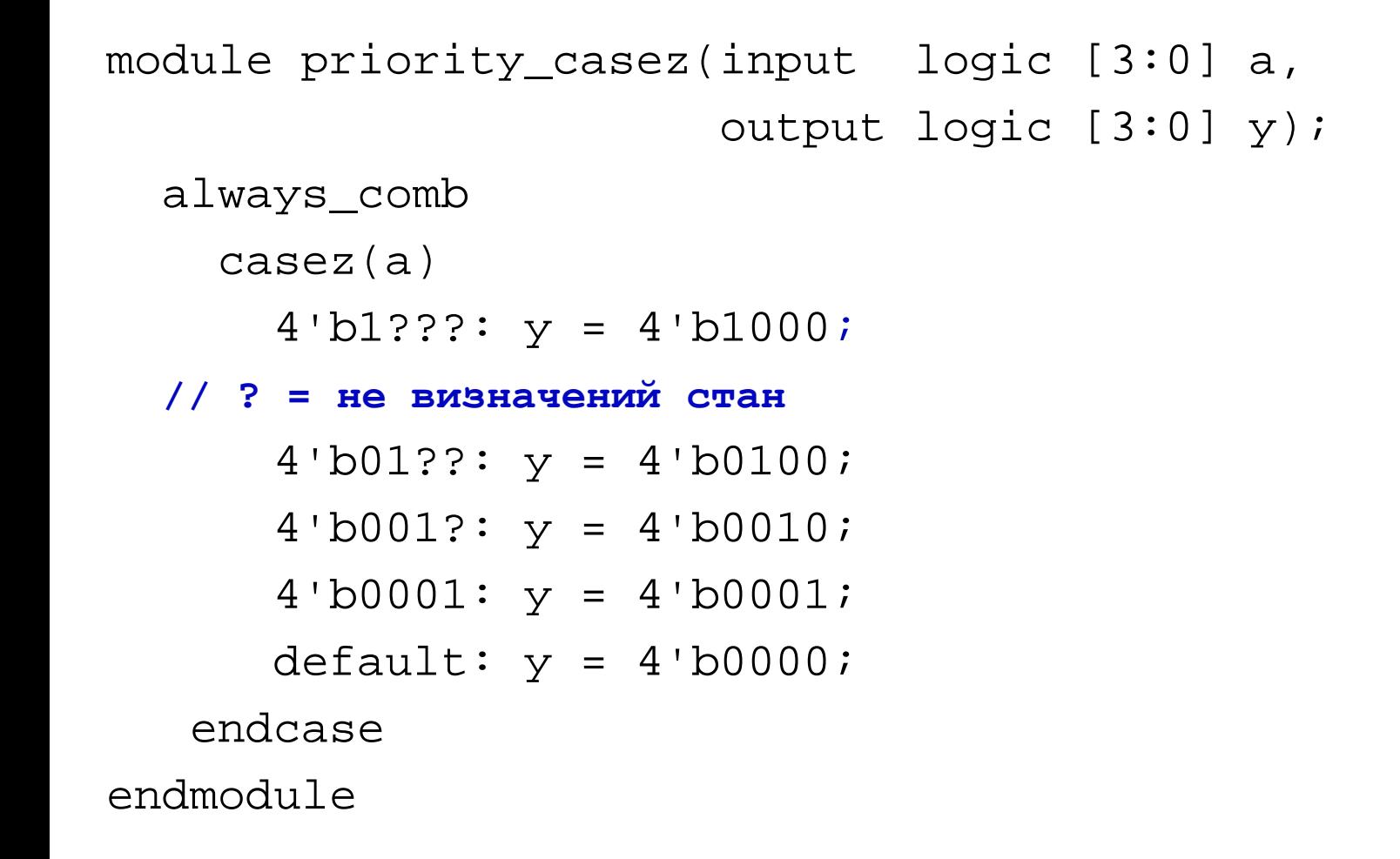

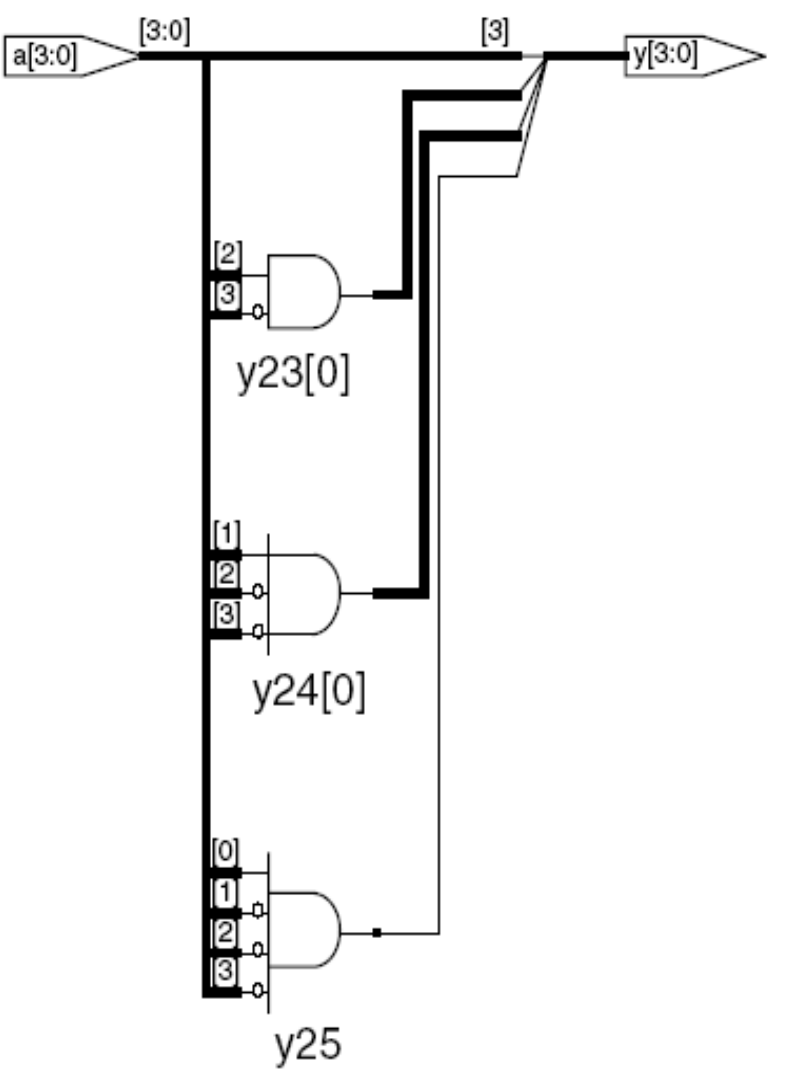

# Блокуючі і неблокуючі присвоєння

- <= Неблокуюче присвоєння
- виконується одночасно з іншими
- = Блокуюче присвоєння
- виконується у порядку, описаному у файлі

```
// A - добрий синхронізатор з
  неблокуючим привоєнням
```

```
module syncgood(input logic 
  clk,
                input logic d,
```

```
output logic 
q);
logic n1;
always_ff @(posedge clk)
 begin
   n1 <= d; // nonblocking
   q <= n1; // nonblocking
  end
```

```
endmodule
```

```
// Б - поганий синхронізатор з
// блокуючим присвоєнням
```

```
module syncbad(input logic clk,
               input logic d,
               output logic q);
  logic n1;
  always_ff @(posedge clk)
   begin
      nl = di // blocking
      q = n1; // blocking
    end
endmodule
```
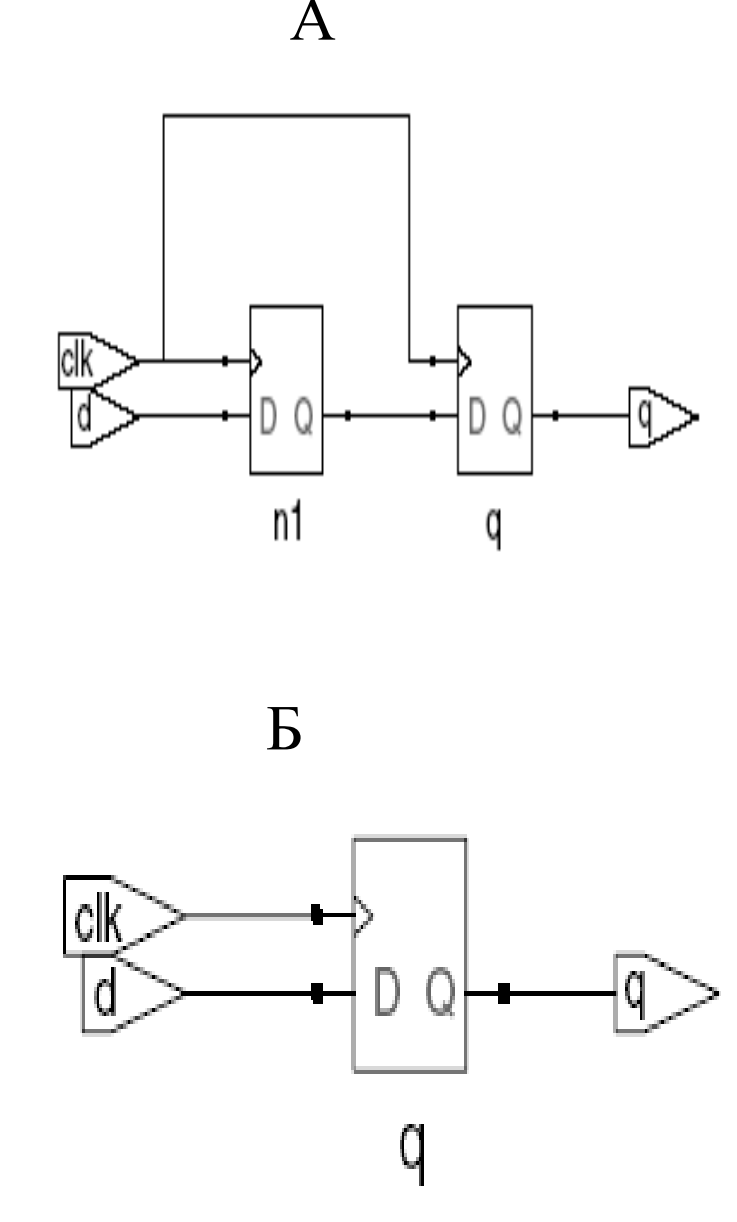

### Правила присвоєння сигналів

• **Синхронна послідовнісна логіка:** використовує **always\_ff @(posedge clk)** і неблокуюче присвоєння (**<=**)

> always\_ff @ (posedge clk) q <= d; // nonblocking

• **Проста комбінаційна логіка:** використовує неперевне присвоєння (**assign…**)

assign  $y = a \& b$ ;

- **Більш складна комбінаційна логіка:** використовує **always\_comb** і блокуюче присвоєння (**=**)
- Сигнал змінюється **тільки одним** оператором always або оператором неперервного присвоєння (спроба змінити сигнал декількома операторами always або assign без використання відключеного стану спричинить конфлікт і помилку синтезу).

### Скінченний автомат

# • **Три блоки:**

- Логіка наступного стану
- Регістр станів
- Логіка виходів

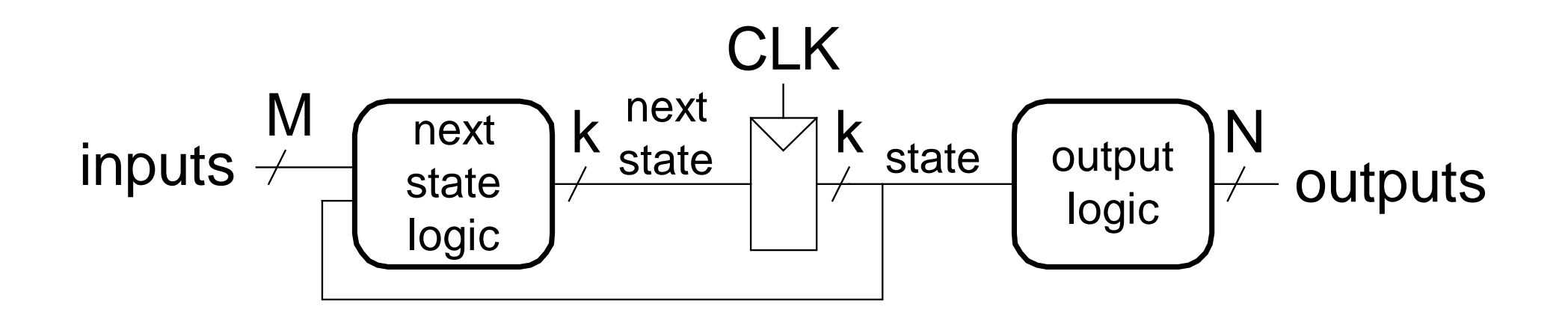

# Приклад скінченного автомату на SystemVerilog: Дільник на 3

module divideby3FSM (input logic clk, input logic reset,

output logic q);

typedef enum logic [1:0] {S0, S1, S2} statetype;

statetype [1:0] state, nextstate;

```
// регістр станів
```
always\_ff @ (posedge clk, posedge reset)

```
if (reset) state <= S0;
```
else state <= nextstate;

```
// логіка наступного стану
```

```
always_comb
```
case (state)

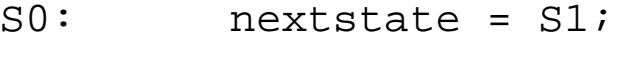

- S1: nextstate = S2;
- S2: nextstate = S0;

```
default: nextstate = S0;
```
**// логіка вихідних сигналів** assign  $q = (state == S0);$ endmodule

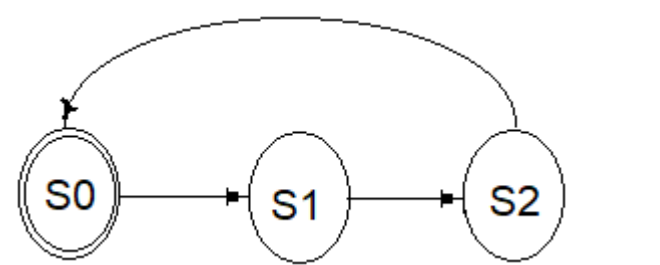

# Параметризовані модулі

#### **2:1 мультиплексор:**

```
module mux2
```

```
\#(parameter width = 8) // ім'я і значення за замовчуванням
   (input logic [width-1:0] d0, d1, 
   input logic s,
   output logic [width-1:0] y);
 assign y = s ? d1 : d0;
endmodule
```

```
Приклад з 8-бітною шиною (використовується за замовчуванням):
 mux2 mux1(d0, d1, s, out);
```

```
Приклад з 12-бітною шиною :
```

```
mux2 #(12) lowmux(d0, d1, s, out);
```
# Середовище тестування (TestBenches)

- HDL модуль, який тестує інший модуль: тестований пристрій (device under test - DUT)
- TestBenches **не** призначений для синтезу
- Типи тестування:
	- просте
	- з самоперевіркою
	- з самоперевіркою і тестовими векторами

### Приклад середовища тестування

• Написати System Verilog код для апаратної реалізації наступних функцій:

$$
y = a'b'c' + ab'c' + ab'c'
$$

module sillyfunction(input logic a, b, c, output logic y); assign y = ~a & ~b & ~c |

assign 
$$
y = \sim a
$$
 &  $\sim b$  &  $\sim c$ 

\n $a$  &  $\sim b$  &  $\sim c$ 

\n $a$  &  $\sim b$  &  $\sim c$ 

\n $a$  &  $\sim b$  &  $c$ 

### Просте середовище тестування

module testbench1();

```
logic a, b, c;
```
logic y;

**// екземпляр перевірюваного пристрою**

```
sillyfunction dut(a, b, c, y);
```
**// послідовно формуються значення сигналів на входах** 

initial begin

```
a = 0; b = 0; c = 0; #10;c = 1; #10;b = 1; c = 0; #10;c = 1; #10;a = 1; b = 0; c = 0; #10;c = 1; #10;b = 1; c = 0; #10;c = 1; #10;end
```
### Середовище тестування з самоперевіркою

module testbench2();

```
logic a, b, c;
```
logic y;

```
// створення екземпляру dut
  sillyfunction dut(a, b, c, y);
// послідовно беруться входи і 
 тестуються виходи
  initial); begin 
 a = 0; b = 0; c = 0; #10;if (y := 1) \sinh(y) (000failed.");
   c = 1; #10;if (y := 0) $display("001
 failed.");
   b = 1; c = 0; #10;
```

```
if (y := 0) $display("010 failed.");
    c = 1; #10;if (y := 0) $display("011 failed.");
    a = 1; b = 0; c = 0; \#10;
    if (y := 1) $display("100 failed.");
    c = 1; #10;if (y := 1) $display("101 failed.");
   b = 1; c = 0; #10;if (y := 0) \forall display("110 failed.");
    c = 1; #10;if (y := 0) \deltadisplay("111 failed.");
  end
endmodule
```
# Середовище тестування з тестовими векторами

- Файл тестових векторів: вхідні сигнали і очікувані стани виходів
- Середовище тестування:
	- 1. Формування тактового сигналу для зміни входів, зчитування вихідних сигналів
	- 2. Зчитування тестових векторів з файлу в буферний масив для наступної подачі їх на входи
	- 3. Присвоєння значень вхідним сигналам, визначення очікуваних значень вихідних сигналів
	- 4. Порівняння реальних значень вихідних сигналів з очікуваними і формування списку помилок

# Середовище тестування з тестовими векторами

- Середовище тестування, тактовий сигнал:
	- Зміна вхідних сигналів за переднім фронтом тактового сигналу
	- Порівняння станів виходів з очікуваними значеннями за заднім фронтом тактового сигналу

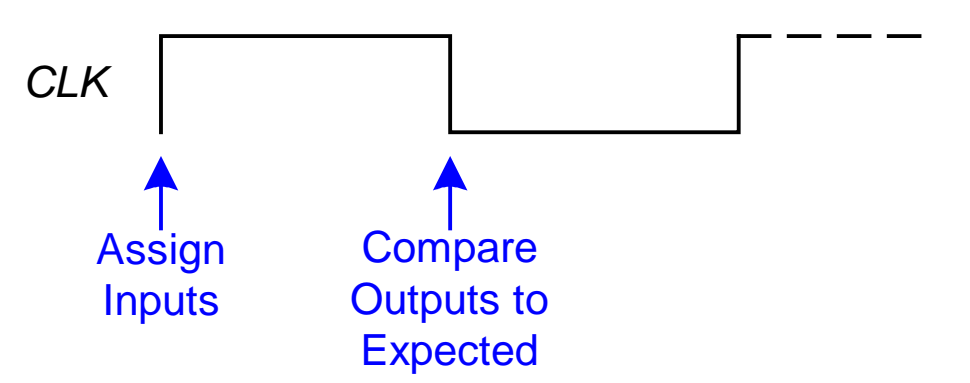

• Тактовий сигнал середовища тестування також використовується для синхронізації послідовнісних схем

# Файли тестових векторів

- Файл: example.tv
- Містить вектори abc\_yexpected

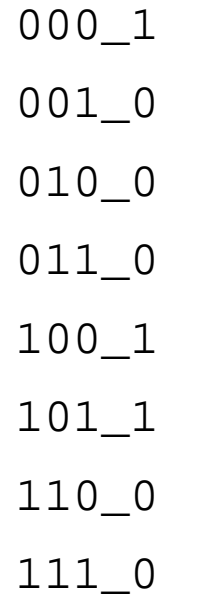

# module testbench3(); 1. Генерація тактового сигналу

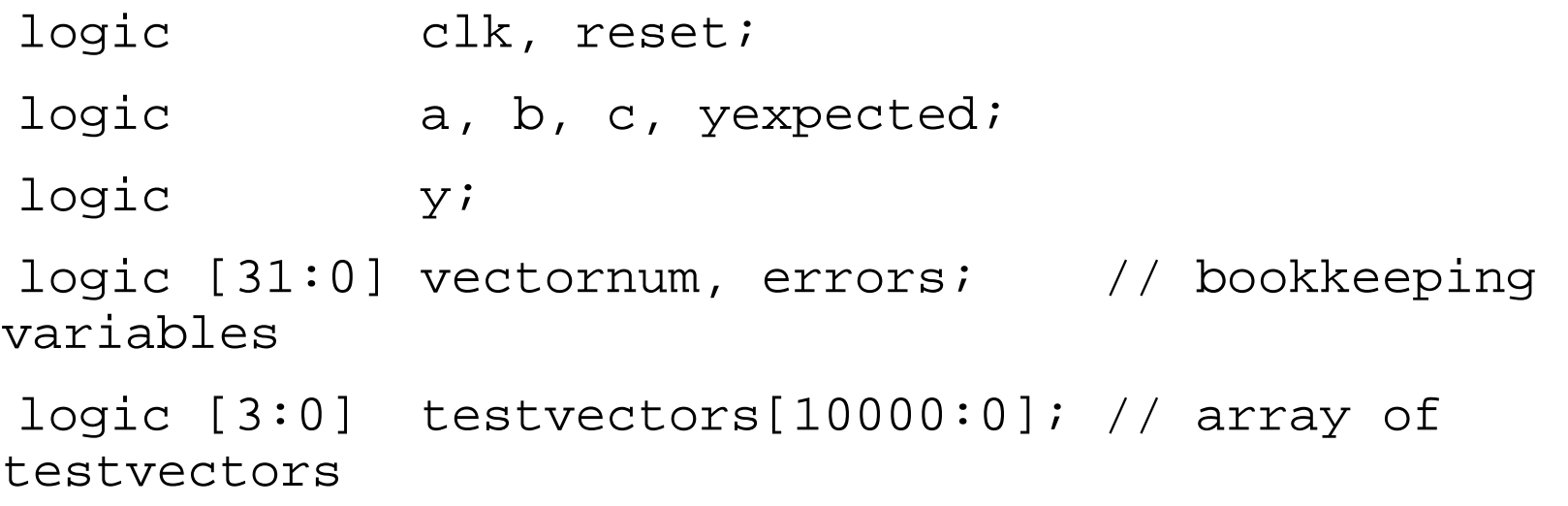

**// створення екземпляру тестованого пристрою** sillyfunction dut(a, b, c, y);

#### **// генерація тактового сигналу**

always // без списку чутливості нескінченнний цикл begin

```
clk = 1; #5; clk = 0; #5;
```
# 2. Зчитування тестових векторів у масив

#### **// при запуску тесту завантажуються вектори і генерується сигнал скидання**

initial

```
begin
  $readmemb("example.tv", testvectors);
  vectornum = 0; errors = 0;
  reset = 1; #27; reset = 0;end
```
// **Зауваження:** \$readmemb зчитує файл тестових векторів,

// записаних у шістнадцятковому поданні

# 3. Призначення входів і очікувані стани виходів

```
// подача тестових векторів за переднім фронтом
// синхросигналу
always @(posedge clk)
 begin
   #1; \{a, b, c, y \in x \} = testvectors[vectornum];
  end
```
### 3. Порівняння вихідних сигналів з очікуваними

**// перевірка результатів за заднім фронтом синхросигналу**

```
always @(negedge clk)
```

```
if (~reset) begin // skip during reset
```

```
if (y !== yexpected) begin 
  \deltadisplay("Error: inputs = \deltab", {a, b, c});
  \delta \text{display}(" outputs = \delta b (\delta b expected)", y, yexpected);
```

```
errors = errors + 1;
```

```
end
```
// Зауваження**:** для виведення на друк в шістнадцятковому коді // (hexadecimal), використовується %h. Наприклад, //  $\frac{1}{2}$  \$display("Error: inputs =  $\frac{1}{2}$ h",  $\{a, b, c\}$ );

### 4. Порівняння вихідних сигналів з очікуваними

**// інкремент індексу масиву і зчитування чергового тестового вектору**

```
vectornum = vectornum + 1;
```

```
if (testvectors[vectornum] === 4'bx) begin
```

```
$display("%d tests completed with %d errors",
```

```
vectornum, errors);
```

```
$finish;
```
end

end

endmodule

// **===** and **!==** може порівнювати значення 1, 0, x, or z.